## **Types of Features (formerly Portlets)**

There are several different features available when working with My Siena. These features are used to add different types of content to a My Siena page. The table below describes the purpose of each of the Essential Features.

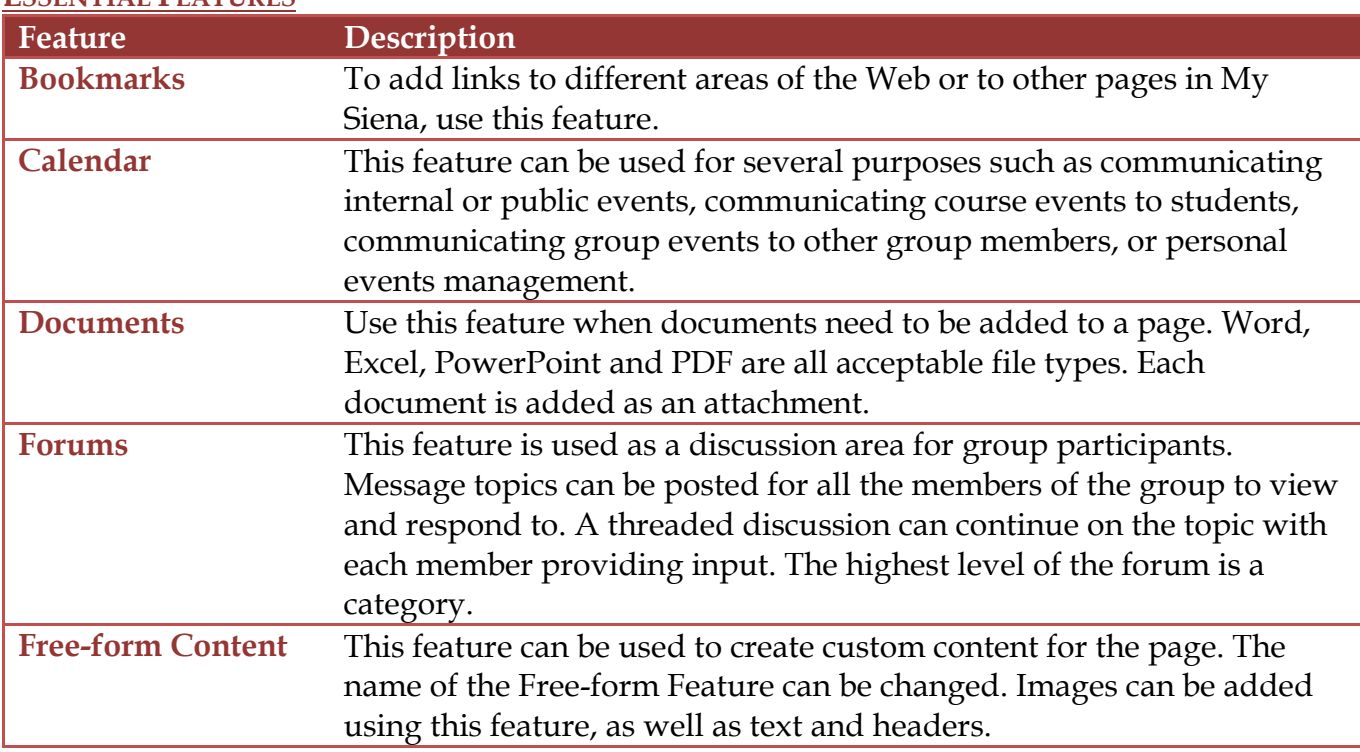

## **ESSENTIAL FEATURES**

## **MORE OPTIONS**

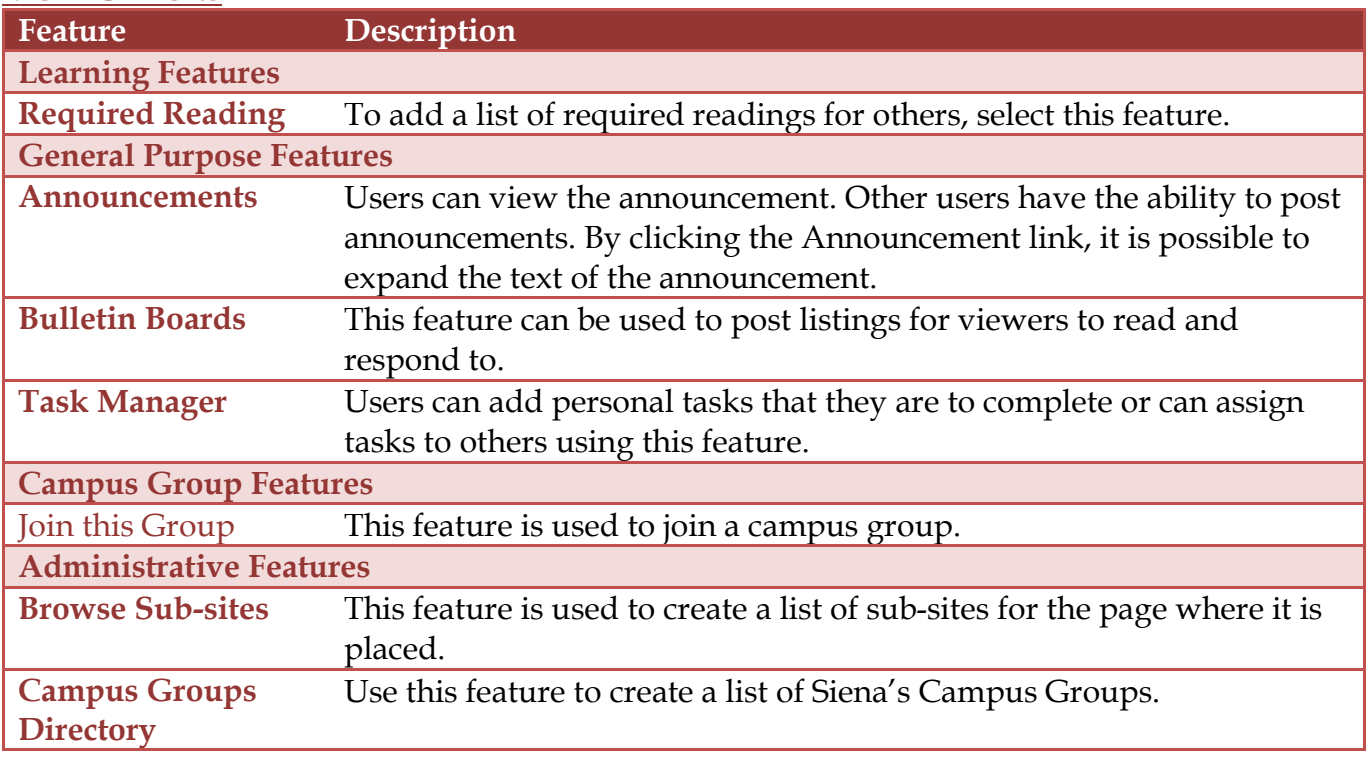